## **Holmes Deliverables for Planning Milestone for Beijing**

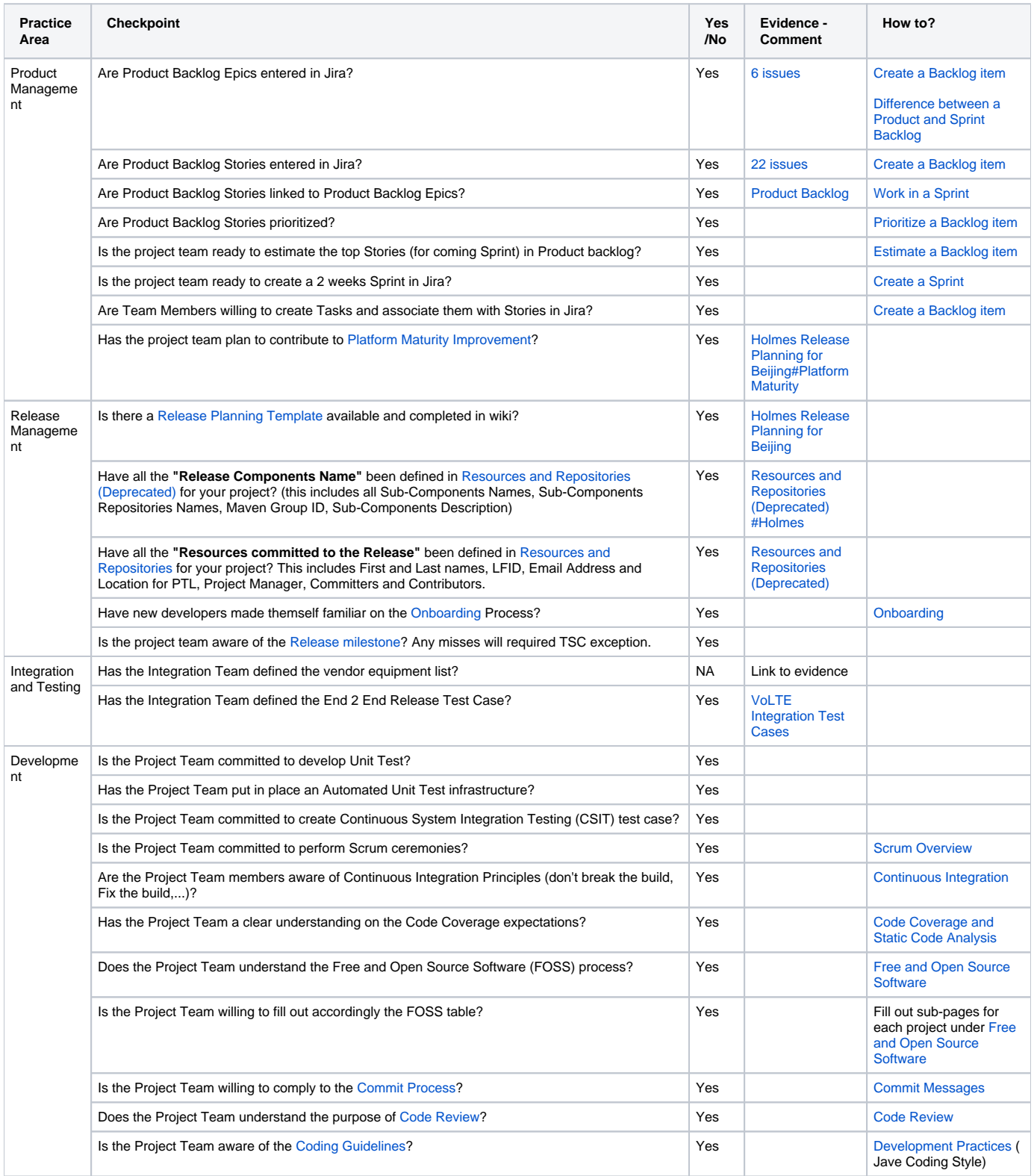